## SAP ABAP table T5ITAS {Definition of retro accounting steps}

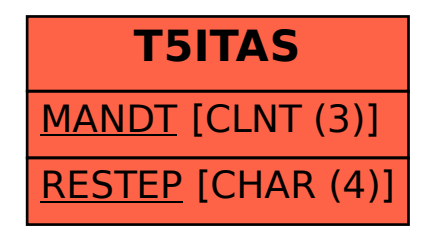